**Process:** Use this process to change a student's Program of Study. Some changes occur within a college and other changes involve two colleges. When a student's Program of Study change involves moving from one college to another, the **receiving** college generally makes the change. (Note: The SLCM College Codes Quick Reference Card is available on the *myHelp* website.)

**Role:** Authorized Personnel **Frequency:** When Needed

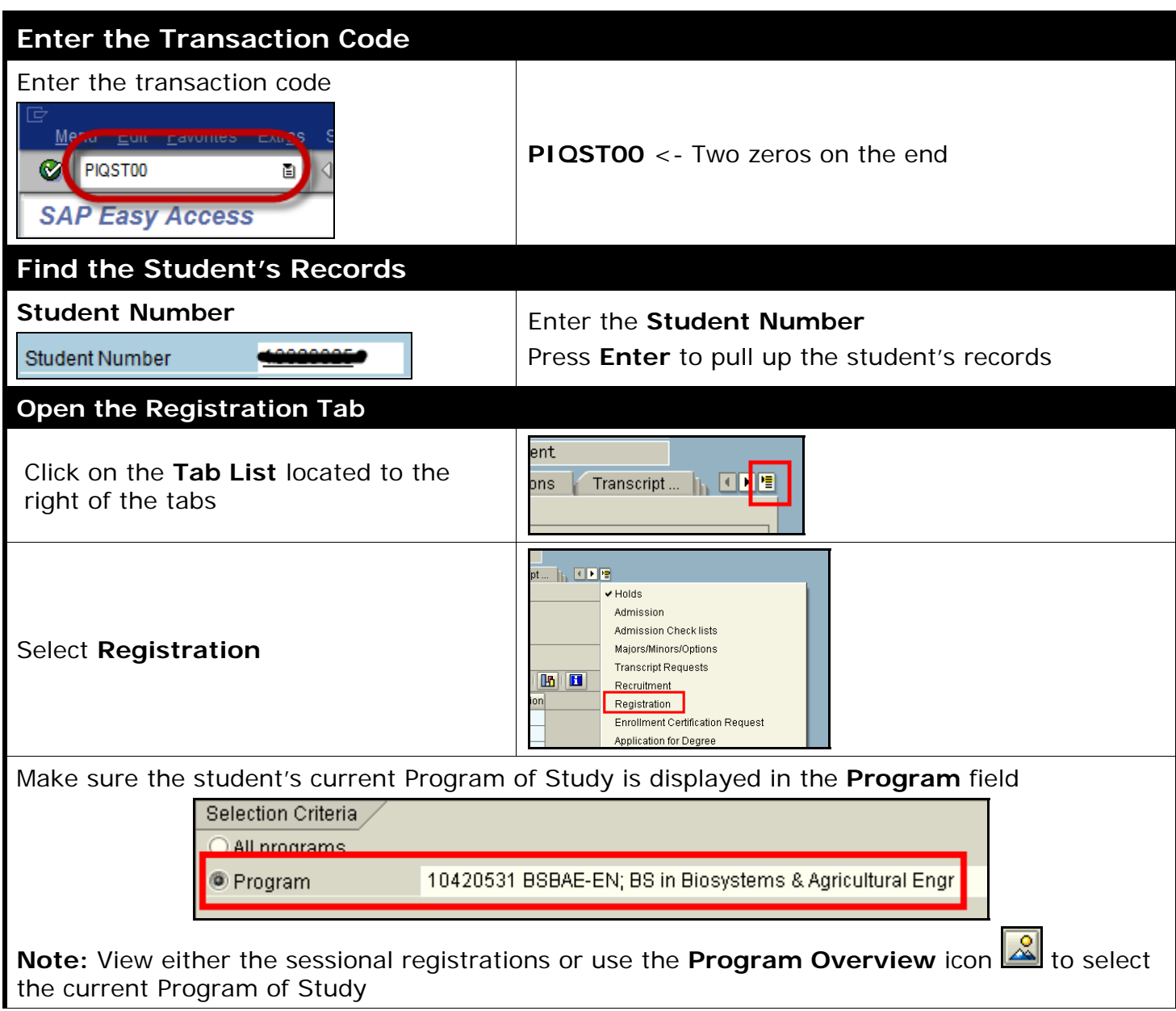

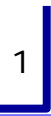

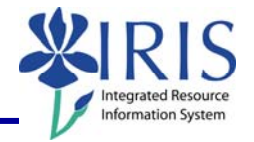

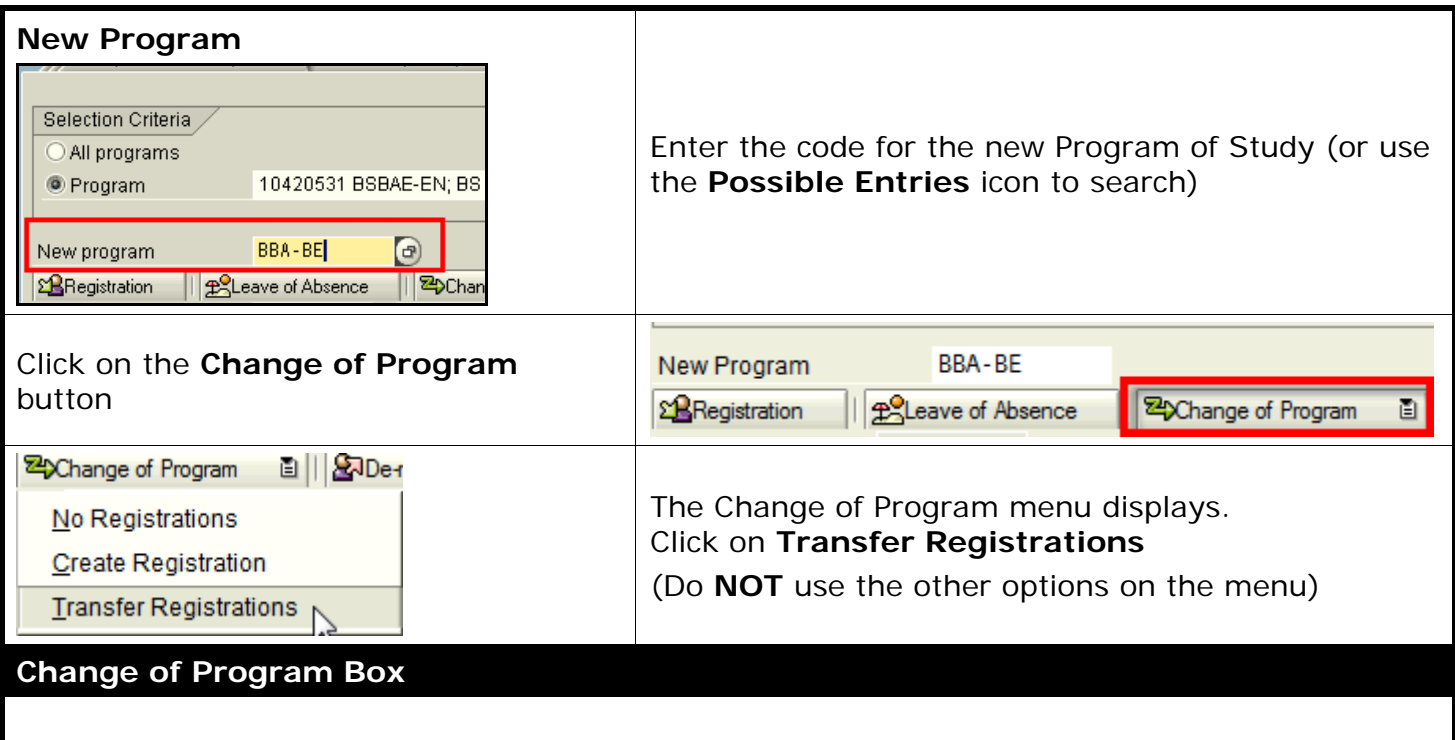

The **Change of Program** box displays. Verify the following information:

**Program Valid From** 

Program Valid From 8/27/2008 Should default to the current date; do NOT change this date **unless:** 1) the program is being changed *prior to* the student's first term of attendance or re-admittance, or 2) program fees are involved. Please review the explanations for these exceptions here:

## **IMPORTANT!**

**1) For New or Readmitted Students:** When changing the program of study *prior*  to the student's first term of attendance or re-admittance, the program **Valid From** date should be the first day of the first term of attendance (new student) or readmittance (readmitted student). Use this date instead of the current date.

**2) For Program Fees:** UK policy states that "Program fees will be refunded in full to students who change their program and/or major *on or before* the census date (the last day to add a class) of the semester." This means that program/major fees will be assessed or refunded based upon the last day to add a class. If a student moves from a program that does *not* assess a major fee into a program that *does* assess a fee **on** or **before** the last day to add a class, the student will be assessed the program/major fee. If a student moves from a program that *does* assess a program fee into a program/major that does *not* assess a major fee on or before the last day to add a class, then the major fee will be refunded. Changes into or out of programs that assess a major fee **after** the last day to add a class are not charged or refunded.

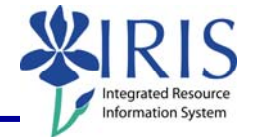

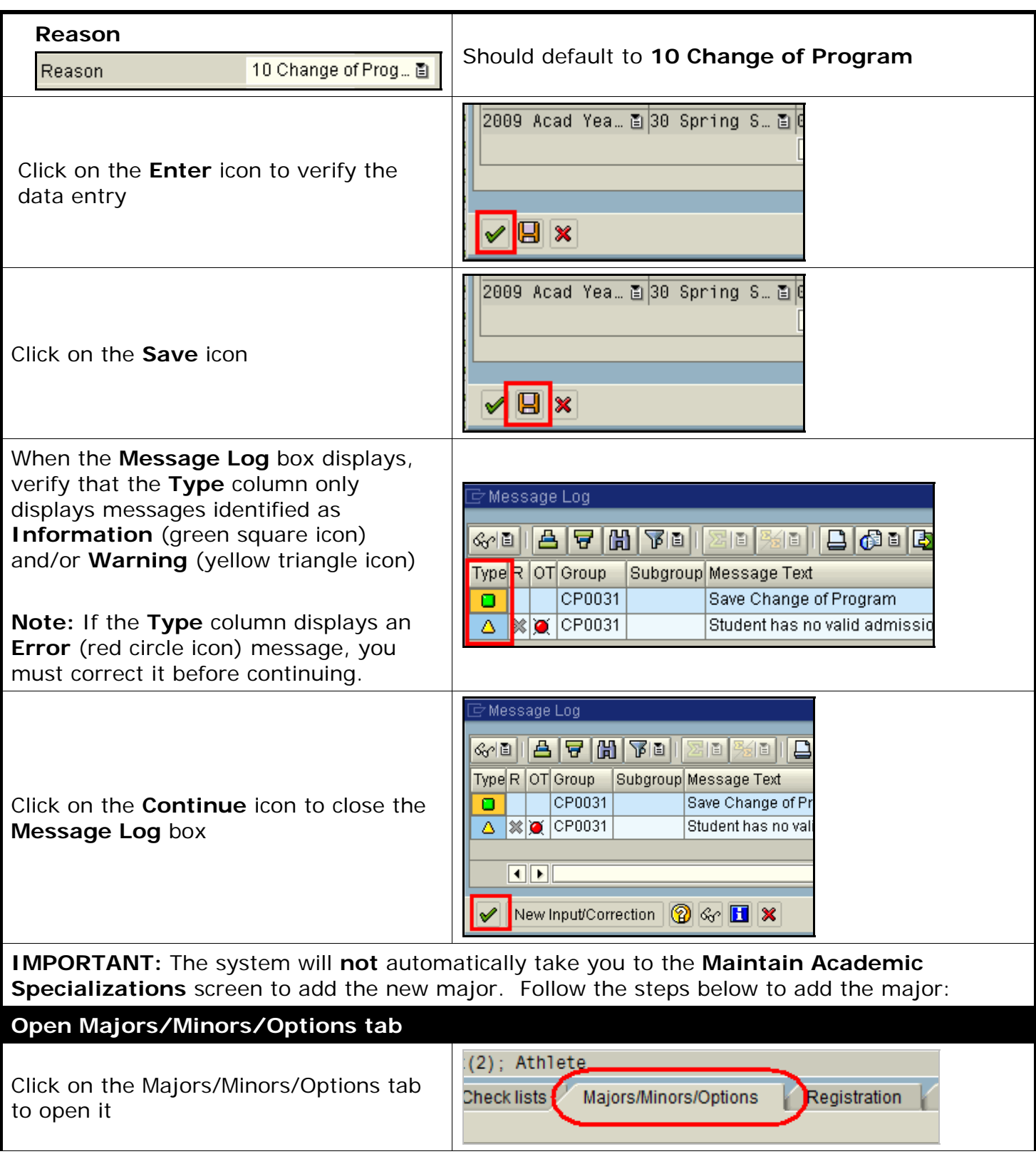

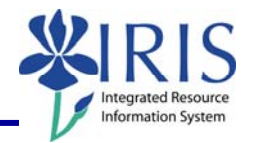

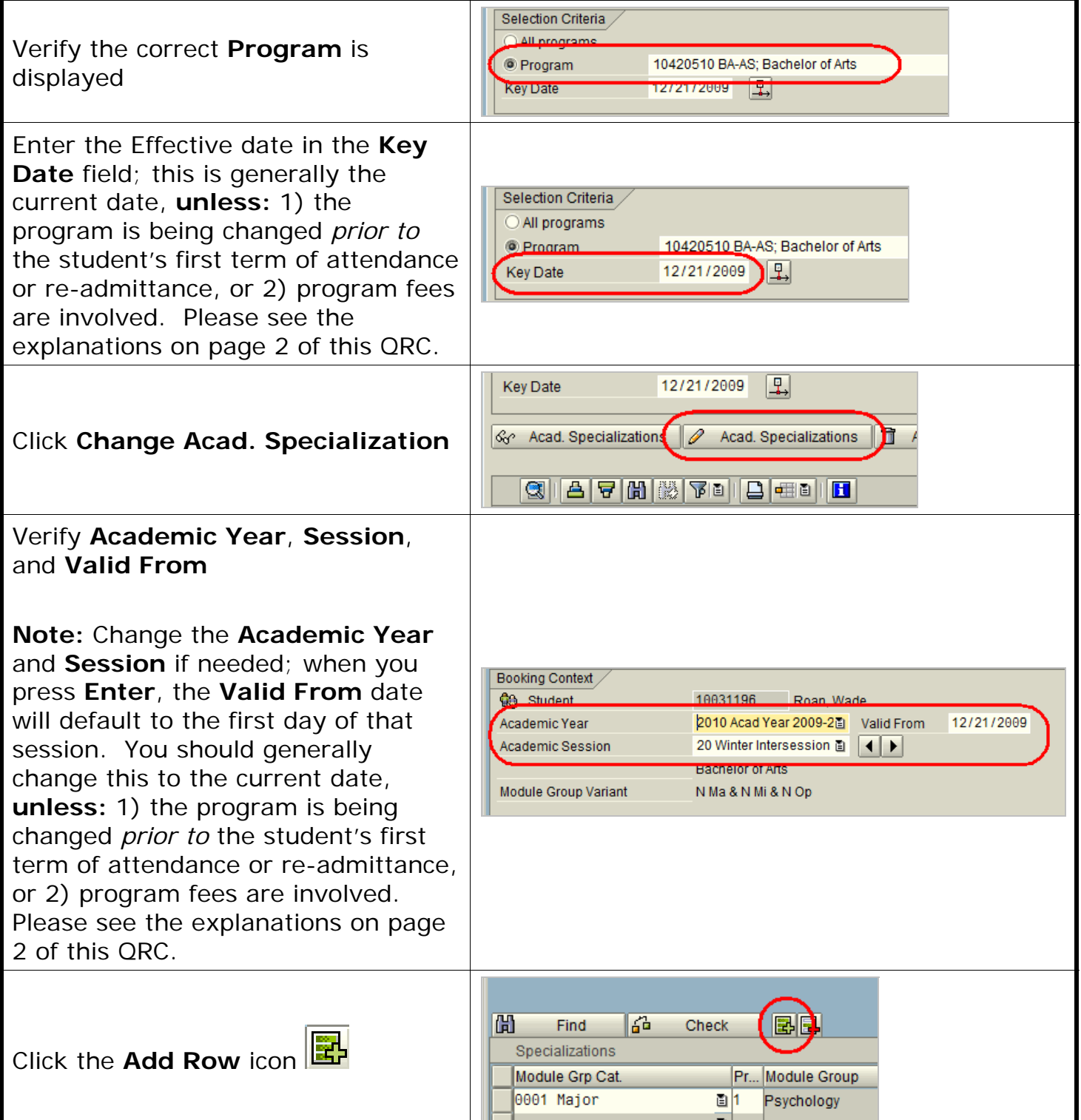

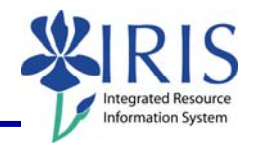

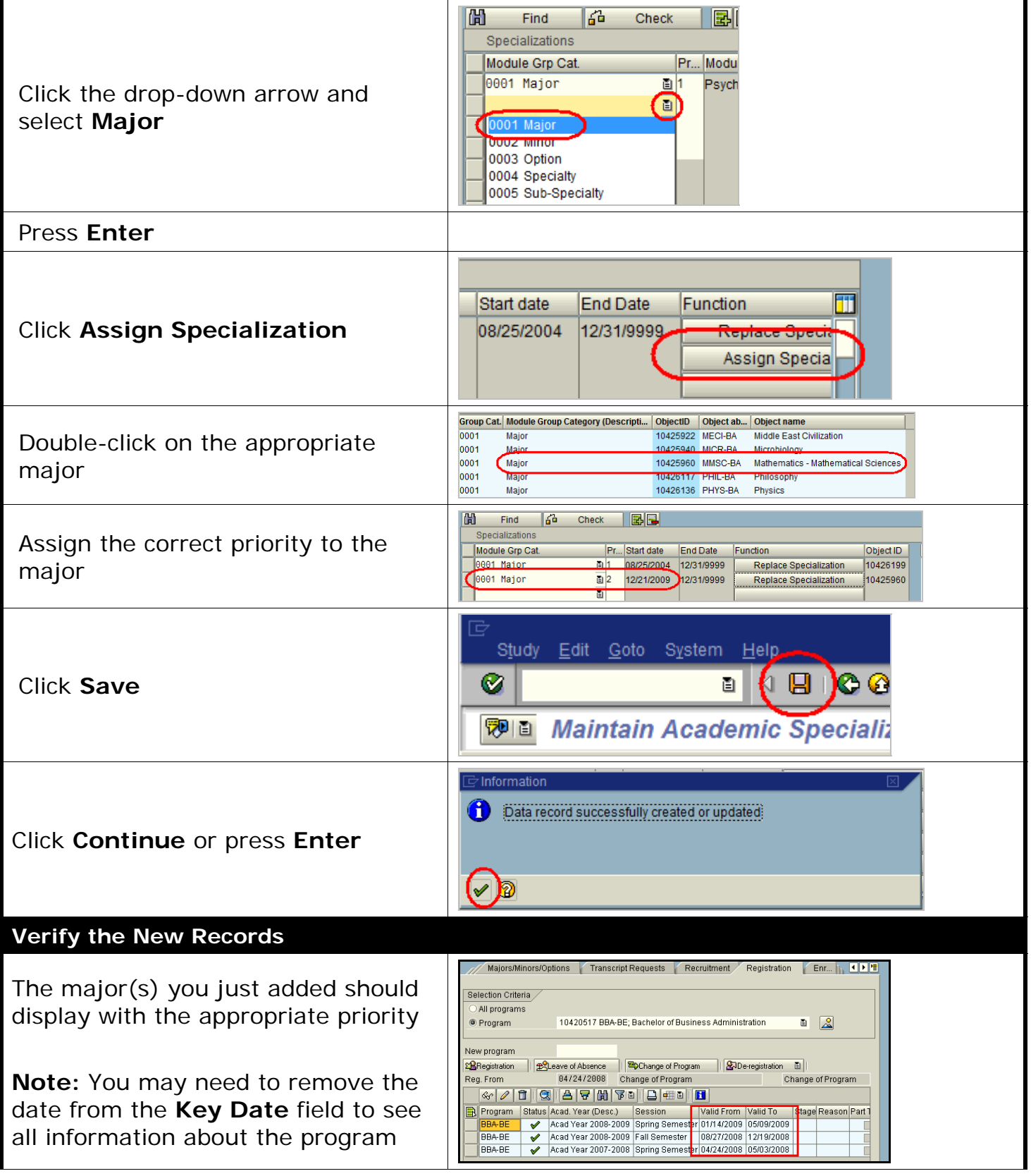